# DS系列单相电力仪表通信协议说明

# 一、 MODBUS-RTU协议简介

1、 仪表符合MODBUS-RTU通信协议,采用RS485半双工通信,对数据进行16位CRC校验,仪表对校验错误不返回。

1.1 所有RS485回路通信应遵照主、从方式。在这种方式下,信息和数据在单个主站和最多32个从站(监控设备)之间传递;

1.2 主站将初始化和控制所有在RS485通信回路上传递的信息;

1.3 无论如何都不能从一个从站开始通信;

1.4 所有RS485环路上的通信都以"打包"方式发生。一个数据包就是一个通信帧,一个包中最多可含128个字节;

1.5 主站发送称为请求, 从站发送称为响应;

1.6 任何情况从站只能响应主站一个请求;

2、数据格式

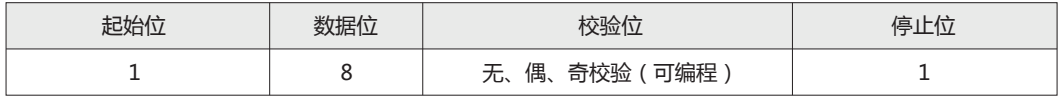

#### 3、通信帧格式

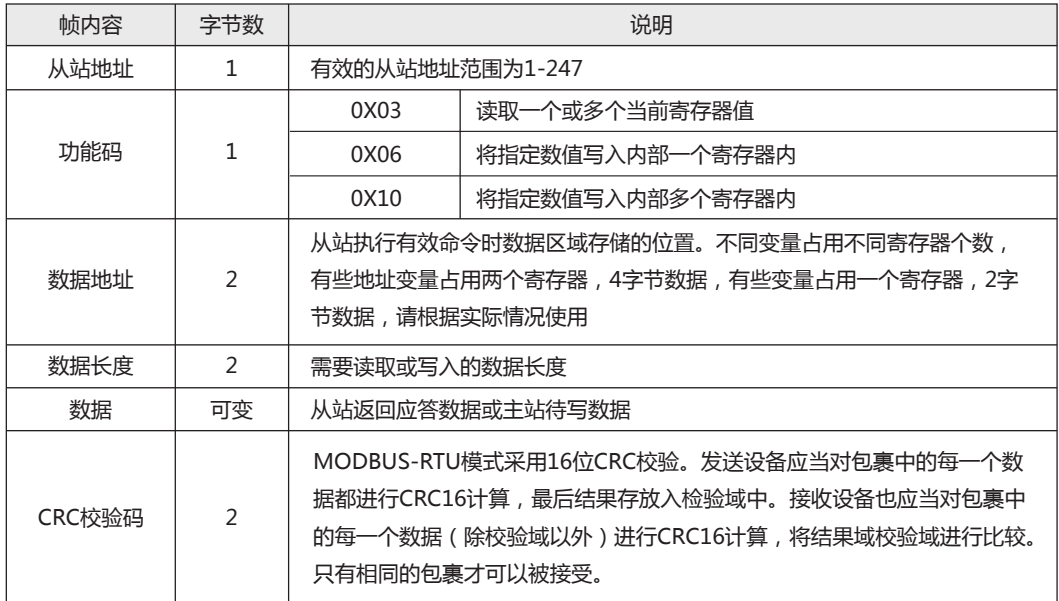

#### 4、通信异常处理

 如果主站发送了一个非法的数据包或者是主站请求一个无效的数据寄存器时,异常的数据响应就会产生。这个异常数据响 应由从站地址、功能码、故障码和校验域组成。当功能码域的高比特位置为1 时,说明此时的数据帧为异常响应。

 根据MODBUS通讯要求,异常响应功能码=请求功能码+0x80;异常应答时,将功能号的最高位置1。例如:主机请求功能 号为0x04,则从机返回的功能号对应为0x84。

下表说明异常错误码的含义:

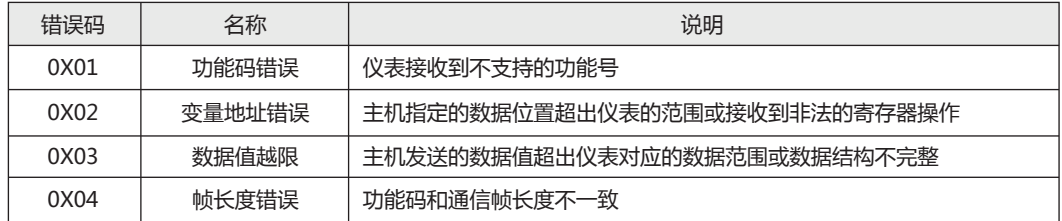

## 5、通信帧延时

 主站两帧请求之间应该有适当的延时供从站进行应答处理,当通信波特率为9600时,为保证收到正确的应答,建议两帧请求之间保留300mS 延时。波特率降低时,通信延时应该适当的增加。

# 二、通信帧格式说明

1、功能码"03": 读多路寄存器输入

例: 主机读取UA(A相电压),设现测量到A相电压为220.0V。UA的地址编码是0x4000,因为UA是定点数(4字节),占用2个数据寄存器, 220.0V 对应的十六进制数据是:0x0000898(2200)。

主机发送的报文格式:(默认高字在前)

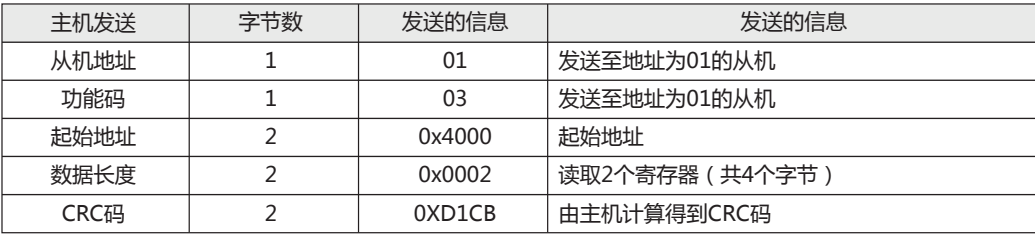

从机响应返回的报文格式:

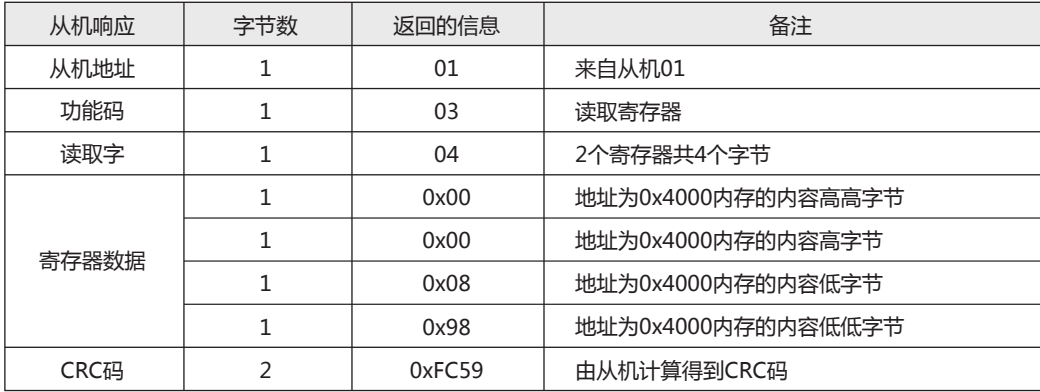

#### 2、功能码"06":写单路寄存器

例:主机写定点数第1路报警方式AD1。假设AD1的地址编码是0x4900,因为AD1是定点数,占用1个数据寄存器,十进制11对应为0X000B。

主机发送的报文格式:

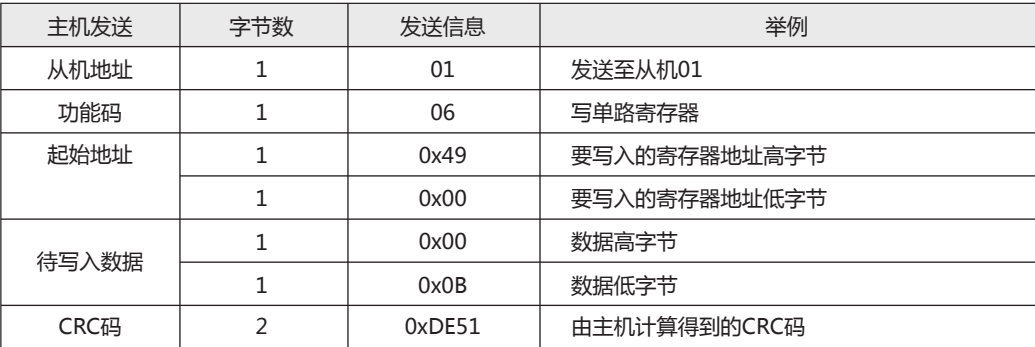

#### 从机响应正确返回的报文格式:

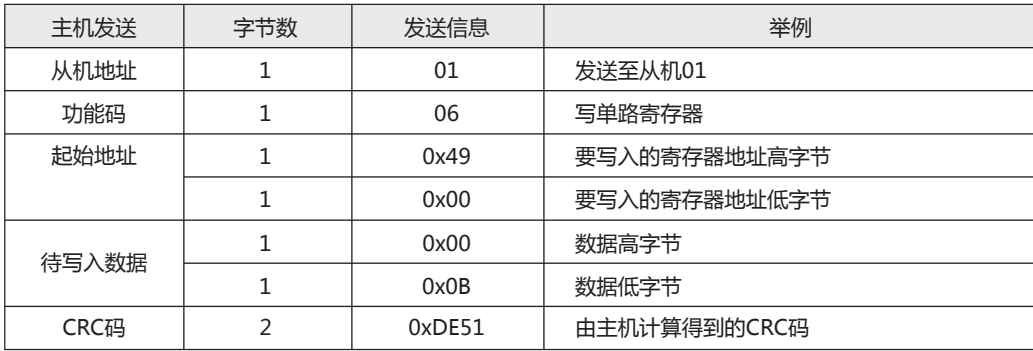

#### 3、功能码"10":写多路寄存器

例: 主机写定点数第1路报警方式AD1。假设AD1的地址编码是0x4900, 因为AD1是定点数, 占用1个数据寄存器, 十进制11对应为0X000B。

主机发送的报文格式:

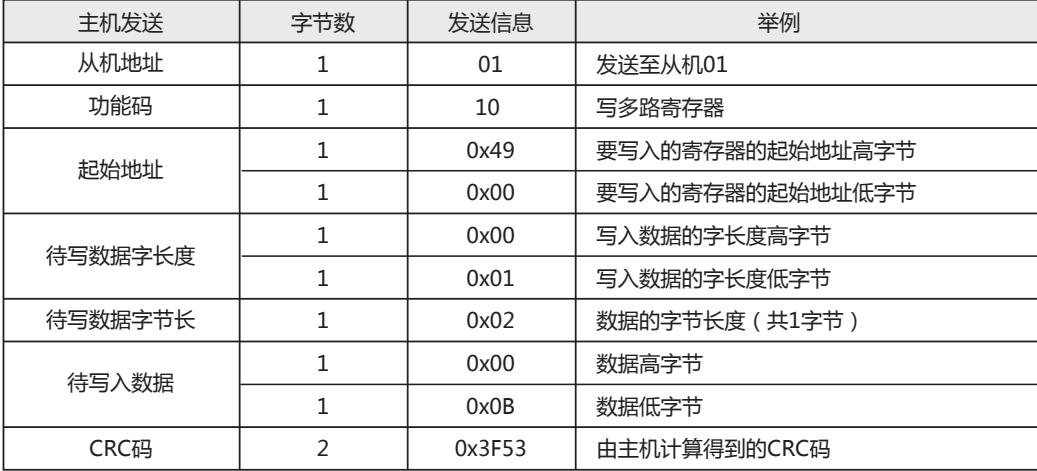

从机响应正确返回的报文格式:

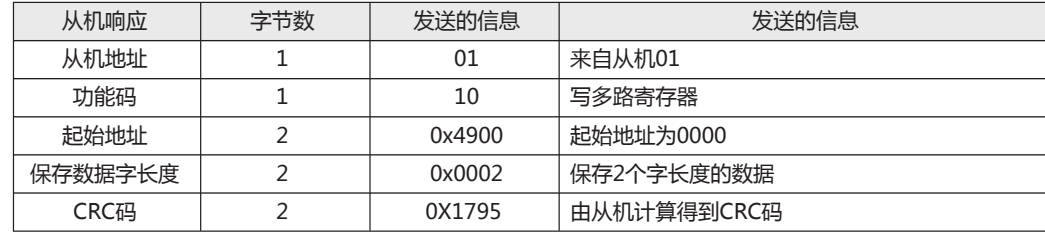

#### 4、CRC码的计算方法是:

4.1 预置1个16位的寄存器为十六进制FFFF(即全为1);称此寄存器为CRC寄存器;

4.2 把第一个8位二进制数据(既通讯信息帧的第一个字节)与16位的CRC寄存器的低8位相异或,把结果放于CRC寄存器;

4.3 把CRC寄存器的内容右移一位 (朝低位) 用0填补最高位, 并检查右移后的移出位;

4.4 如果移出位为0: 重复第3步 (再次右移一位); 如果移出位为1: CRC寄存器与多项式A001 (1010 0000 0000 0001) 进行异或;

4.5 重复步骤3和4,直到右移8次,这样整个8位数据全部进行了处理;

4.6 重复步骤2到步骤5,进行通讯信息帧下一个字节的处理;

4.7 将该通讯信息帧所有字节按上述步骤计算完成后,得到的16位CRC寄存器的高、低字节进行交换;

4.8 最后得到的CRC寄存器内容即为:CRC码。

## 附:CRC计算C语言源码

```
unsigned int GET_CRC(unsigned char * buf,unsigned charnum)
```

```
{
 unsigned chari,j;
 unsigned int WCRC = 0xffff;
 for(i=0;i<num;i++)
          {
                                   ^= (unsigned int)(buf[i]); // 循环冗余校验
                  for(j=0;j<8;j++)
{ } if(WCRC&1)
{
                                    WCRC >>=<br>WCRC \wedge =\begin{array}{cccc}\n&\mathsf{WCRC} & &\mathsf{>>} = & 1; \\
&\mathsf{WCRC} & &\mathsf{\wedge} = & \mathsf{0XAO01};\n\end{array} }
else en de la construction de la construction de la construction de la construction de la construction de la c
WC \rightarrow \rightarrow = 1;
 }
        }<br>return(WCRC);
                                                                                         // 获得CRC校验码
}
```
# 三、电力仪表通信地址映射

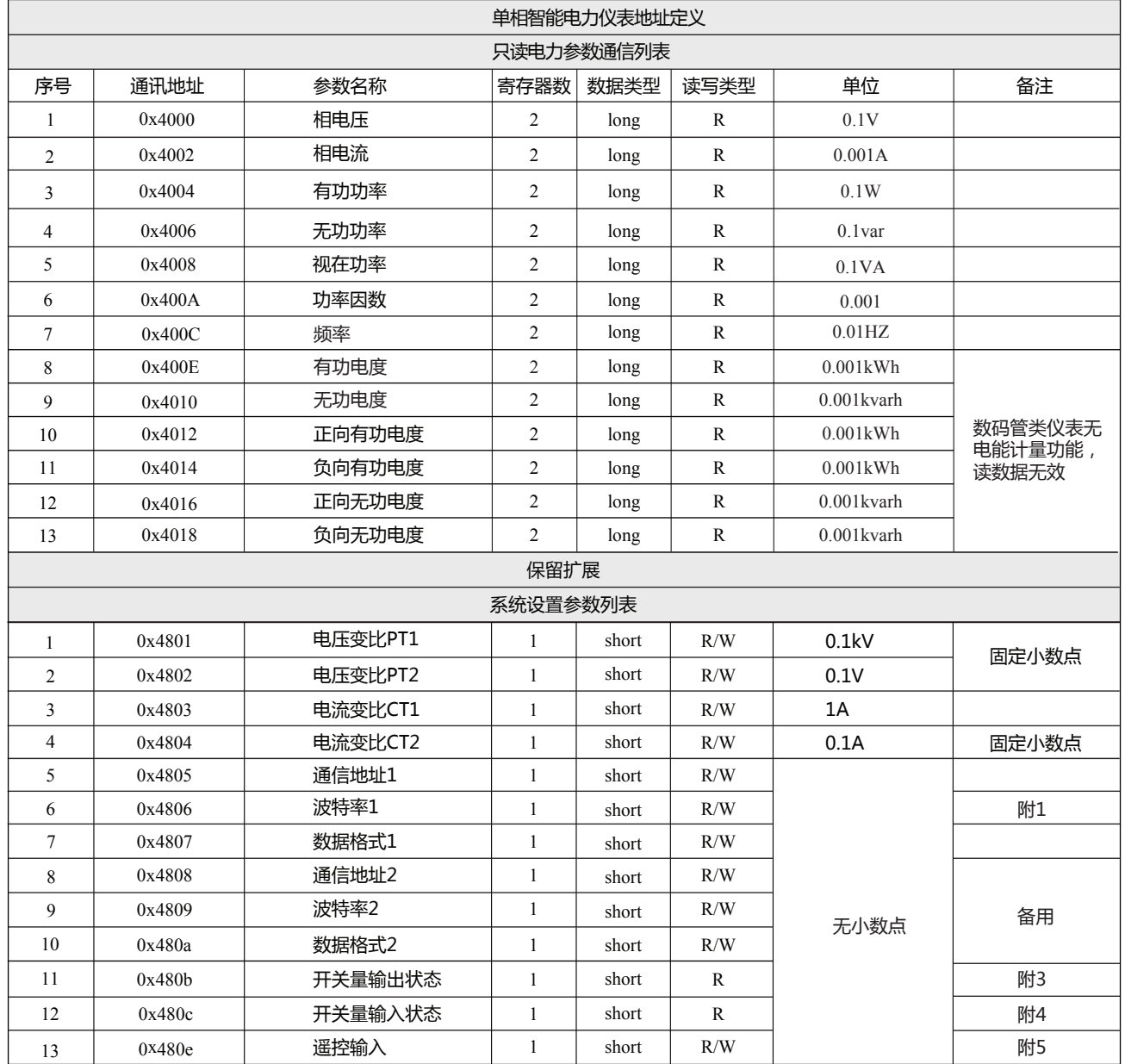

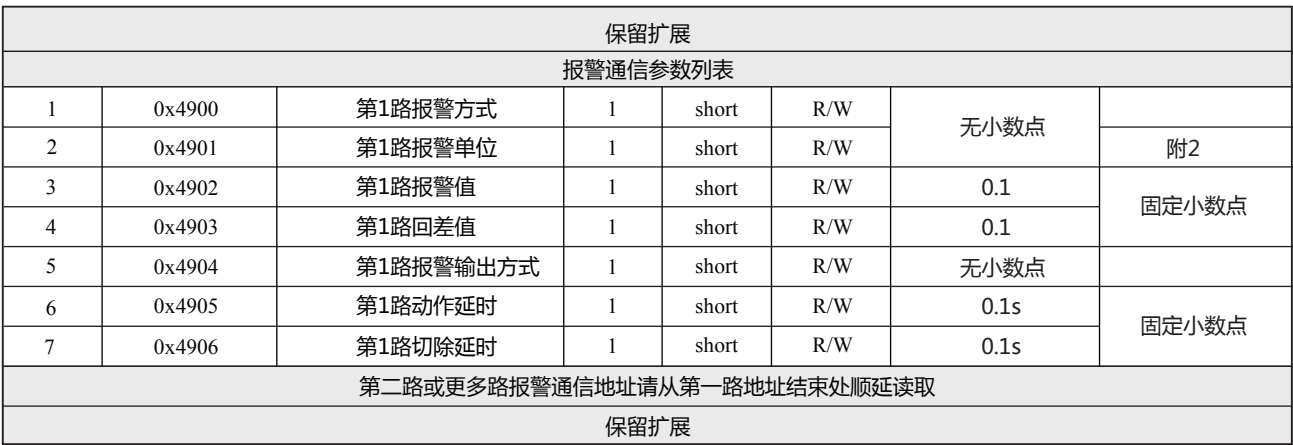

# 附1:通信波特率

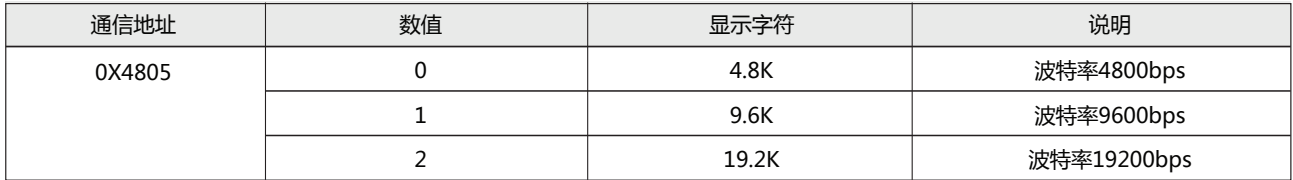

# 附2:报警及变送单位

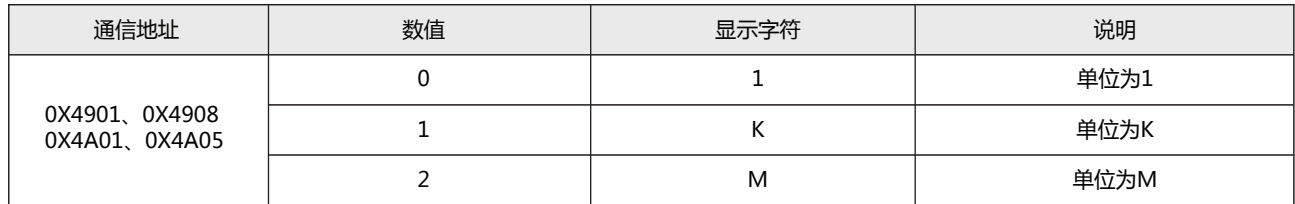

## 附3: 开关量输出状态

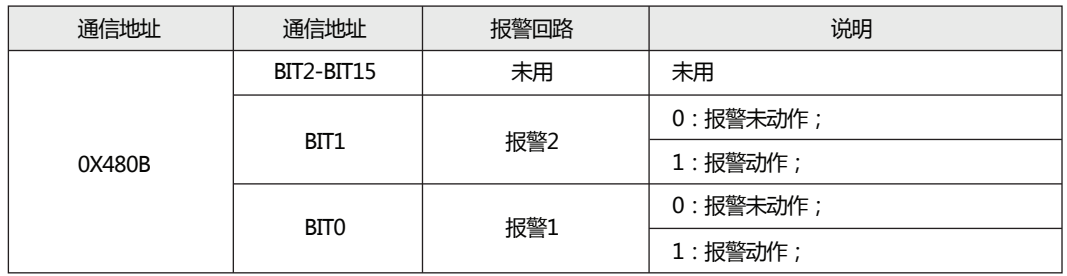

# 附4:开关量输入状态

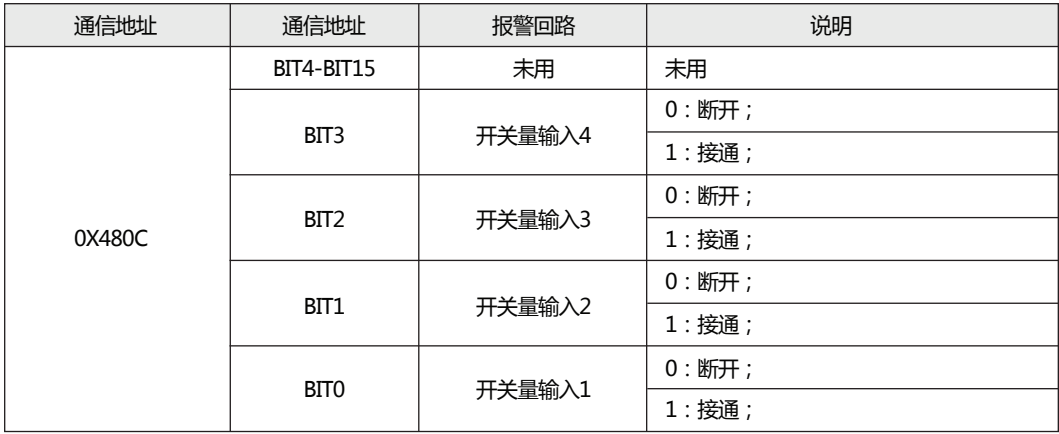

# 附5:遥控输出命令说明

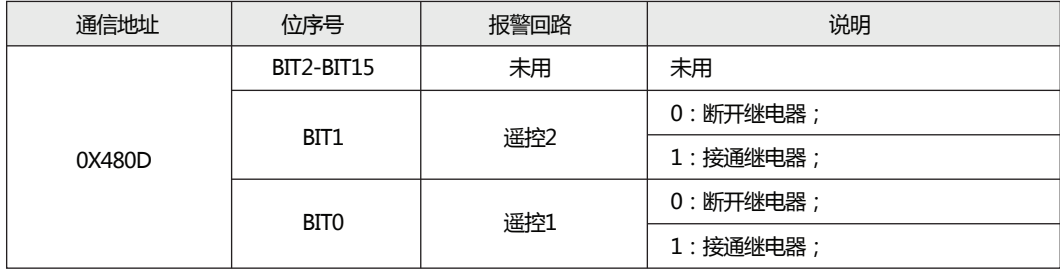